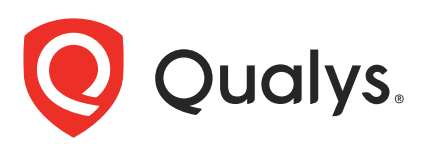

# Qualys Global AssetView/CyberSecurity Asset Management v2.x and v1.x

API Release Notes

Version 2.15 March 16, 2023

Qualys Cloud Suite API gives you many ways to integrate your programs and API calls with Qualys capabilities. You'll find all the details in our user guides, available at the time of release. Just log in to your Qualys account and go to Help > Resources.

## What's New

[Added "easmTags" Information to Response of V2 APIs](#page-2-0) [Added "easmTags" Information to Response of V1 APIs](#page-8-0) [Exclude CDN from EASM Profile](#page-13-0) [Added "hostingCategory1" Information to Response of V2 APIs](#page-14-0) [Added "hostingCategory1" Information to Response of V1 APIs](#page-19-0) [Added Attributes to "Missing Required Software" Field of V2 APIs](#page-24-0) [Added Attribute to "cloudProvider" Field of V2 APIs](#page-31-0) [Added Attribute to "cloudProvider" Field of V1 APIs](#page-39-0)

## URL to the Qualys API Server

The Qualys API URL you should use for API requests depends on the Qualys platform where your account is located.

[Click here to identify your Qualys platform and get the API URL](https://www.qualys.com/platform-identification/)

In some of the API Release Notes, the API gateway URL for Qualys US Platform 1 (https://gateway.qg1.apps.qualys.com) is used in sample API requests.

For this API Release Notes, instead of providing any platform-specific URL, <qualys\_base\_url> is mentioned in the sample API requests.

If you are on another platform, replace this URL with the appropriate gateway URL for your account.

# <span id="page-2-0"></span>Added "easmTags" Information to Response of V2 APIs

With this release, a new field "easmTags" is added to the response of the following public V2 APIs. In this field, you can see the EASM tags for an asset discovered through External Attack Surface.

- [Asset List V2 API](#page-2-1)
- [Asset by AssetID V2 API](#page-4-0)
- [Asset Count V2 API](#page-6-0)

# <span id="page-2-1"></span>Asset List V2 API

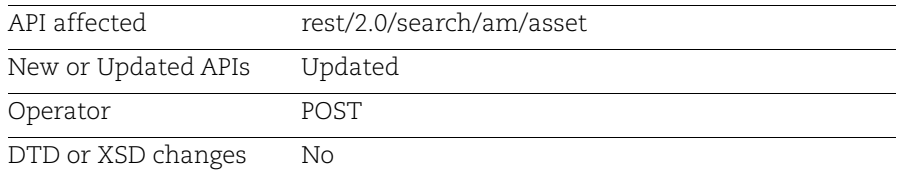

## Asset List V2 API (with filter)

Using this API, you can filter the EASM tags for an asset discovered through External Attack Surface.

Request:

```
curl --location --request POST 
'<qualys base url>/rest/2.0/search/am/asset' --header 'Authorization:
Bearer <JWT Token>' --header 'Content-Type: application/xml' --data 
'<FilterRequest>'
```
Request Body:

```
<filters>
<Criteria field="easm.tags.name" 
operator="EQUALS"><value>cloud</value></Criteria>
</filters>
</FilterRequest>'
```

```
{
     "responseMessage": "Valid API Access",
     "count": 1,
     "responseCode": "SUCCESS",
     "lastSeenAssetId": 22303132,
     "hasMore": 1,
```

```
 "assetListData": {
        "asset": [
\{ "assetId": 22303132,
               "assetUUID": "c9669134-dcb4-4e65-94ce-74f3e60ca697",
               "hostId": null,
                ...
               "missingSoftware": null,
               "whois": [
{
                       "domain": "totalcloud.io",
 ...
 }
              \frac{1}{2},
                "isp": "Amazon.com, Inc.",
               "asn": "AS16509",
               "easmTags": [
                   "cloud",
                   "cdn"
               ],
               "hostingCategory1": "Unknown",
               "customAttributes": null,
               "processor": null
 }
        ]
    }
}
```
## Asset List V2 API (without filter)

Request:

```
curl --location --request POST 
'<qualys base url>/rest/2.0/search/am/asset?=null' --header
'Authorization: Bearer <JWT Token>' --header 'Content-Type:
application/xml' --data ''
```

```
{
    "responseMessage": "Valid API Access",
    "count": 1,
    "responseCode": "SUCCESS",
    "lastSeenAssetId": 22303132,
     "hasMore": 1,
     "assetListData": {
         "asset": [
 {
                 "assetId": 22303132,
                 "assetUUID": "c9669134-dcb4-4e65-94ce-74f3e60ca697",
```

```
 "hostId": null,
               "lastModifiedDate": "2023-03-13T11:11:49.000Z",
               "agentId": null,
 ...
               "missingSoftware": null,
               "whois": [
{
                       "domain": "totalcloud.io",
                       "createdDate": "2016-02-01T00:00:00.000Z",
                       "dnssec": null,
 ...
 }
              \frac{1}{\sqrt{2}} "isp": "Amazon.com, Inc.",
               "asn": "AS16509",
               "easmTags": [
                   "cloud",
                   "cdn"
               ],
               "hostingCategory1": "Unknown",
               "customAttributes": null,
               "processor": null
 }
        ]
    }
}
```
## <span id="page-4-0"></span>Asset by AssetID V2 API

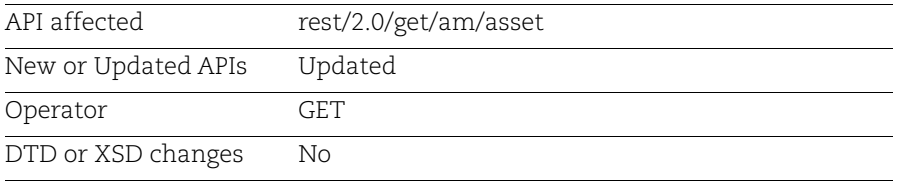

#### Request:

```
curl --location --request GET 
'<qualys_base_url>/rest/2.0/get/am/asset?assetId=22303132' --header 
'Content-Type: application/json' --header 'Authorization: Bearer <JWT 
Token>'
```

```
{
     "responseMessage": "Valid API Access",
     "count": 1,
     "responseCode": "SUCCESS",
```

```
 "lastSeenAssetId": null,
    "hasMore": 0,
    "assetListData": {
        "asset": [
\{ "assetId": 22303132,
               "assetUUID": "c9669134-dcb4-4e65-94ce-74f3e60ca697",
               "hostId": null,
                ...
               "missingSoftware": null,
               "whois": [
{
                       "domain": "totalcloud.io",
 ...
                       "registrar": "GoDaddy.com, LLC",
                       "organizationName": null,
                       "updatedDate": null
 }
              \vert,
               "isp": "Amazon.com, Inc.",
               "asn": "AS16509",
               "easmTags": [
                   "cloud",
                   "cdn"
               ],
               "hostingCategory1": "Unknown",
               "customAttributes": null,
               "processor": null
 }
        ]
    }
```
**Note:** We also support this for includeFields and excludeFields. See the following example.

Example: Asset by asset ID API with includeFields

Request:

}

```
curl --location --request GET 
'<qualys_base_url>/rest/2.0/get/am/asset?assetId=22303132&includeFields=e
asmTags' --header 'Content-Type: application/json' --header 
'Authorization: Bearer <JWT Token>'
```
Response:

{

```
 "responseMessage": "Valid API Access",
 "count": 1,
 "responseCode": "SUCCESS",
```

```
 "lastSeenAssetId": null,
     "hasMore": 0,
     "assetListData": {
         "asset": [
\{ "assetId": 22303132,
                 "assetUUID": "c9669134-dcb4-4e65-94ce-74f3e60ca697",
                 "hostId": null,
                 ...
                 "riskScore": null,
                 "passiveSensor": null,
                 "domain": null,
                 "subdomain": null,
                 "missingSoftware": null,
                 "whois": null,
                 "isp": null,
                 "asn": null,
                 "easmTags": [
                     "cloud",
                     "cdn"
\frac{1}{2},
                 "hostingCategory1": null,
                 "customAttributes": null,
                 "processor": null
 }
         ]
     }
}
```
## <span id="page-6-0"></span>Asset Count V2 API

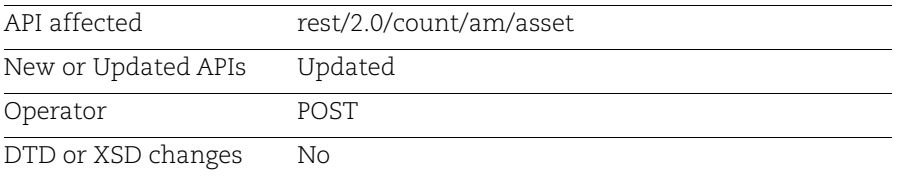

#### Request:

```
curl --location --request POST 
'<qualys_base_url>/rest/2.0/count/am/asset' --header 'Authorization: 
Bearer <JWT Token>' --header 'Content-Type: application/xml' --data 
'<FilterRequest>
```
#### Filter:

```
<filters>
<Criteria field="easm.tags.name"
```

```
operator="EQUALS"><value>cloud</value></Criteria>
      </filters>
      </FilterRequest>
Response:
       {
            "count": 173,
            "responseCode": "SUCCESS",
```
"responseMessage": "Valid API Access"

}

# <span id="page-8-0"></span>Added "easmTags" Information to Response of V1 APIs

With this release, a new field "easmTags" is added to the response of the following public V1 APIs. In this field, you can see the EASM tags for an asset discovered through an External Attack Surface.

- [Asset List V1 API](#page-8-1)
- [Asset Filter V1 API](#page-9-0)
- [Asset by AssetID V1 API](#page-11-0)
- [Asset Count V1 API](#page-12-0)

# <span id="page-8-1"></span>Asset List V1 API

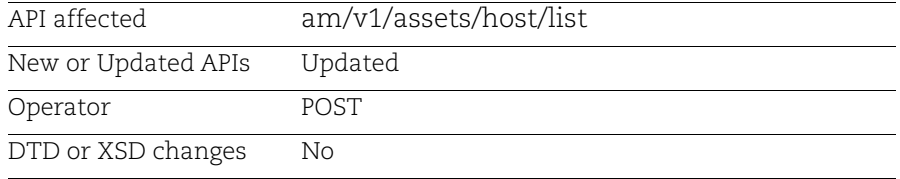

## Request:

```
curl --location --request POST 
'<qualys_base_url>/am/v1/assets/host/list?pageSize=1' --header 
'Authorization: Bearer <JWT Token>'
```

```
{
    "responseMessage": "Valid API Access",
    "count": 1,
    "responseCode": "SUCCESS",
    "lastSeenAssetId": 22303132,
    "hasMore": 1,
    "assetListData": {
        "asset": [
\{ "assetId": 22303132,
                "assetUUID": "c9669134-dcb4-4e65-94ce-74f3e60ca697",
                "hostId": null,
 ...
                "missingSoftware": [],
                "whois": [
{
                        "domain": "totalcloud.io",
                       "createdDate": "2016-02-01T00:00:00.000Z",
```

```
 ...
 }
              \frac{1}{2} "isp": "Amazon.com, Inc.",
               "asn": "AS16509",
               "easmTags": [
                   "cloud",
                   "cdn"
               ],
               "hostingCategory1":"Unknown",
               "customAttributes": null,
               "processor": {
                   "description": null,
                   "speed": null,
                   "numCPUs": 0,
                   "noOfSocket": null,
                   "threadsPerCore": null,
                   "coresPerSocket": null,
                   "multithreadingStatus": null
 }
 }
        ]
    }
}
```
# <span id="page-9-0"></span>Asset Filter V1 API

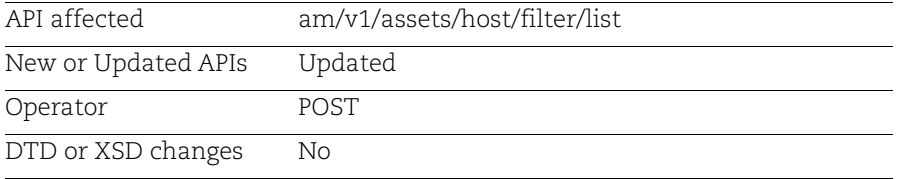

### Request:

```
curl --location --request POST 
'<qualys_base_url>/am/v1/assets/host/filter/list? 
filter=easm.tags.name%3Acloud&pageSize=5&lastSeenAssetId=22303131'' --
header 'Authorization: Bearer <JWT Token>'
```
#### Response:

{

```
 "responseMessage": "Valid API Access",
 "count": 5,
 "responseCode": "SUCCESS",
 "lastSeenAssetId": 22303925,
 "hasMore": 1,
```

```
 "assetListData": {
        "asset": [
\{ "assetId": 22303132,
                "assetUUID": "c9669134-dcb4-4e65-94ce-74f3e60ca697",
                "hostId": null,
                ...
                "missingSoftware": [],
                "whois": [
{
                       "domain": "totalcloud.io",
                       "createdDate": "2016-02-01T00:00:00.000Z",
                       ...
 }
               \frac{1}{2} "isp": "Amazon.com, Inc.",
                "asn": "AS16509",
                "easmTags": [
                    "cloud",
                    "cdn"
\frac{1}{2},
                "hostingCategory1":"Unknown",
                "customAttributes": null,
                "processor": {
                    "description": null,
                    "speed": null,
                    "numCPUs": 0,
                    "noOfSocket": null,
                    "threadsPerCore": null,
                    "coresPerSocket": null,
                    "multithreadingStatus": null
 }
 }
        ]
    }
```
}

## <span id="page-11-0"></span>Asset by AssetID V1 API

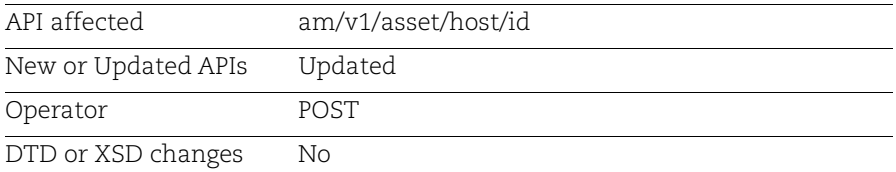

### Request:

```
curl --location --request POST 
'<qualys_base_url>/am/v1/asset/host/id?assetId=22303276' --header 
'Authorization: Bearer <JWT Token>'
```
#### Response:

{

```
 "responseMessage": "Valid API Access",
    "count": 1,
    "responseCode": "SUCCESS",
    "lastSeenAssetId": null,
    "hasMore": 0,
    "assetListData": {
        "asset": [
\{ "assetId": 22303276,
                "assetUUID": "383c0696-0ac9-42f8-8189-28b7e81f4bb0",
 ...
               "missingSoftware": [],
                "whois": [
{
                       "domain": "blujaysolutions.com",
                       "createdDate": "2016-11-30T00:00:00.000Z",
 ...
 }
               \frac{1}{2},
                "isp": "Amazon.com, Inc.",
                "asn": "AS16509",
                "easmTags": [
                   "cloud"
                ],
                "hostingCategory1": "ThirdParty",
                "customAttributes": null,
                "processor": {
                   "description": null,
                   "speed": null,
                   "numCPUs": 0,
                    "noOfSocket": null,
```

```
 "threadsPerCore": null,
                    "coresPerSocket": null,
                    "multithreadingStatus": null
 }
            }
        ]
    }
}
```
# <span id="page-12-0"></span>Asset Count V1 API

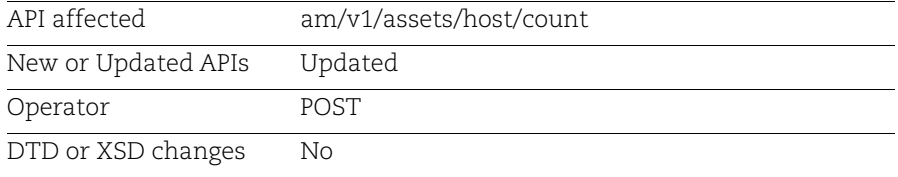

## Request:

```
curl --location --request POST
'<qualys_base_url>/am/v1/assets/host/count?filter=easm.tags.name:cloud' -
-header 'Authorization: Bearer <JWT
Token>'
```

```
{
     "count": 173,
     "responseCode": "SUCCESS",
     "responseMessage": "Valid API Access"
}
```
# <span id="page-13-0"></span>Exclude CDN from EASM Profile

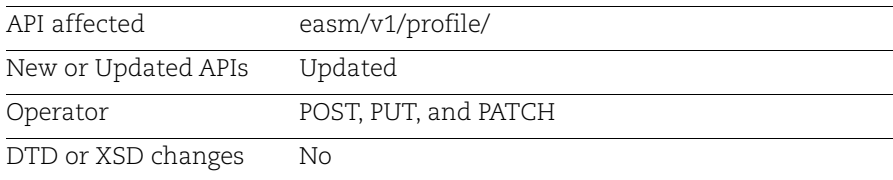

By using this API, you can exclude CDNs from the existing EASM profile. Refer to the following request and sample for exclude CDNs from the existing EASM profile API with the POST operator.

### Request:

```
curl --location --request POST '<qualys base url>/easm/v1/profile/' \
       --header 'Authorization: Bearer <JWT token>' \
       --header 'Content-Type: application/json' \
       --data '{
             "includeSeeds": [
                  {
                      "seedType": "DOMAIN",
                      "seedValue": "qualys.com",
                      "seedHeading": null,
                      "status": null,
                      "enumerateSubsidiary": false,
                      "horizontalEnumeration": false,
                      "seedFilters": []
                  }
            \frac{1}{2} "excludeSeeds": [
                  {
                      "seedType": "CDN",
                      "seedValue": "True"
        }
             ]
       }'
Response:
       \left\{\begin{array}{ccc} & & \\ & & \end{array}\right\} "code": "201",
             "status": "SAVED",
             "date": "2023-03-13T09:23:49.174+00:00",
             "message": "Profile Created Successfully: "
       }
```
**Note:** You must provide the CDN value as "True" only. All CDNs are excluded after the next sync is run.

# <span id="page-14-0"></span>Added "hostingCategory1" Information to Response of V2 APIs

With this release, a new field "hostingCategory1" is added to the response of the following public V2 APIs. In this field, you can see the hostingCategory of an asset discovered through External Attack Surface.

- [Asset List V2 API](#page-14-1)
- [Asset by AssetID V2 API](#page-16-0)
- [Asset Count V2 API](#page-18-0)

# <span id="page-14-1"></span>Asset List V2 API

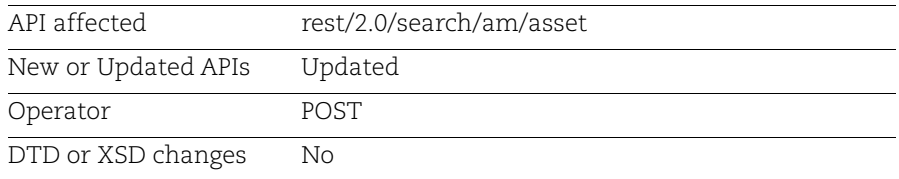

## Asset List V2 API (with filter)

Request:

```
curl --location --request POST 
'<qualys_base_url>/rest/2.0/search/am/asset' --header 'Authorization: 
Bearer <JWT Token>' --header 'Content-Type: application/xml' --data 
'<FilterRequest>'
```
### Filter:

```
<FilterRequest>
<filters>
<Criteria field="asset.hostingCategory1" 
operator="EQUALS"><value>Cloud</value></Criteria>
</filters>
</FilterRequest>
```

```
{
    "responseMessage": "Valid API Access",
    "count": 1,
    "responseCode": "SUCCESS",
    "lastSeenAssetId": 22303165,
    "hasMore": 1,
    "assetListData": {
        "asset": [
\{
```

```
 "assetId": 22303165,
                "assetUUID": "b064194b-ccbe-4277-bed0-eeb4f19c6133",
                "hostId": null,
                ...
                "missingSoftware": null,
                "whois": [
{
                        "domain": "totalcloud.io",
                        "createdDate": "2016-02-01T00:00:00.000Z",
 ...
 }
               \frac{1}{2} "isp": "Amazon.com, Inc.",
                "asn": "AS14618",
                "easmTags": [
                    "cloud"
               \frac{1}{2},
                "hostingCategory1": "Cloud",
                "customAttributes": null,
                "processor": null
 }
        ]
    }
}
```
## Asset List V2 API (without filter)

Request:

```
curl --location --request POST 
'<qualys_base_url>/rest/2.0/search/am/asset?pageSize=1' --header 
'Authorization: Bearer <JWT Token>' --header 'Content-Type:
application/xml' --data ''
```
#### Response:

{

```
 "responseMessage": "Valid API Access",
    "count": 1,
    "responseCode": "SUCCESS",
     "lastSeenAssetId": 22303165,
    "hasMore": 1,
    "assetListData": {
         "asset": [
\{ "assetId": 22303165,
                 "assetUUID": "b064194b-ccbe-4277-bed0-eeb4f19c6133",
                 "hostId": null,
                 ...
                 "missingSoftware": null,
```

```
 "whois": [
{
                    "domain": "totalcloud.io",
                    "createdDate": "2016-02-01T00:00:00.000Z",
 ...
 }
              ],
              "isp": "Amazon.com, Inc.",
              "asn": "AS14618",
              "easmTags": [
                 "cloud"
 ],
              "hostingCategory1": "Cloud",
              "customAttributes": null,
              "processor": null
 }
       ]
    }
}
```
# <span id="page-16-0"></span>Asset by AssetID V2 API

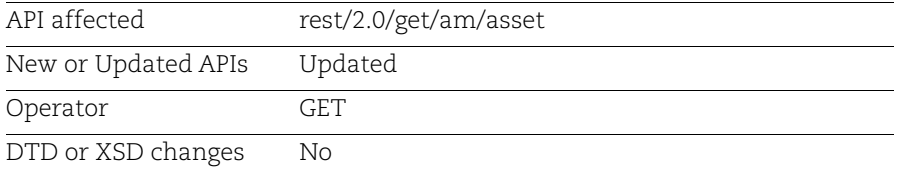

### Request:

```
curl --location --request GET 
'<qualys_base_url>/rest/2.0/get/am/asset?assetId=22303276' --header 
'Content-Type: application/json' --header 'Authorization: Bearer <JWT 
Token>'
```

```
{
     "responseMessage": "Valid API Access",
     "count": 1,
     "responseCode": "SUCCESS",
     "lastSeenAssetId": null,
     "hasMore": 0,
     "assetListData": {
         "asset": [
\{ "assetId": 22303276,
                 "assetUUID": "383c0696-0ac9-42f8-8189-28b7e81f4bb0",
```

```
 "hostId": null,
 ...
               "missingSoftware": null,
               "whois": [
{
                      "domain": "blujaysolutions.com",
                      "createdDate": "2016-11-30T00:00:00.000Z",
 ...
 }
              \frac{1}{2} "isp": "Amazon.com, Inc.",
               "asn": "AS16509",
               "easmTags": [
                  "cloud"
              \frac{1}{2} "hostingCategory1": "ThirdParty",
               "customAttributes": null,
               "processor": null
 }
       ]
    }
}
```
**Note:** We also support this for includeFields and excludeFields. See the following example.

Example: Asset by asset ID API with includeFields

Request:

```
curl --location --request GET '<qualys_base_url>/rest/2.0/get/am/asset? 
assetId=22303276&includeFields=hostingCategory1' --header 'Content-Type: 
application/json' --header 'Authorization: Bearer <JWT Token>'
```

```
{
    "responseMessage": "Valid API Access",
     "count": 1,
    "responseCode": "SUCCESS",
     "lastSeenAssetId": null,
    "hasMore": 0,
     "assetListData": {
         "asset": [
\{ "assetId": 22303276,
                 "assetUUID": "383c0696-0ac9-42f8-8189-28b7e81f4bb0",
                 "hostId": null,
                 ...
                 "missingSoftware": null,
                 "whois": null,
```

```
 "isp": null,
                "asn": null,
                "easmTags": null,
                "hostingCategory1": "ThirdParty",
                "customAttributes": null,
                "processor": null
 }
        ]
```
## <span id="page-18-0"></span>Asset Count V2 API

}

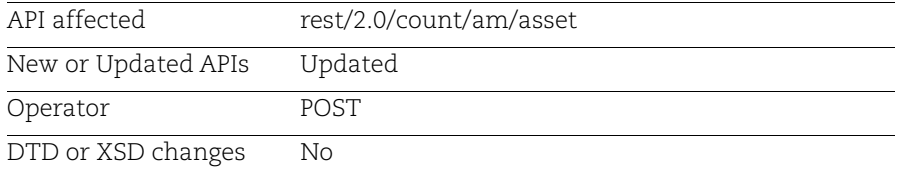

### Request:

```
curl --location --request POST 
'<qualys_base_url>/rest/2.0/count/am/asset' --header 'Authorization: 
Bearer <JWT Token>' --header 'Content-Type: application/xml' --data 
'<FilterRequest>
```
#### Filter:

```
<FilterRequest>
<filters>
<Criteria field="asset.hostingCategory1" 
operator="EQUALS"><value>Cloud</value></Criteria>
</filters>
</FilterRequest>
```

```
{
     "count": 77,
     "responseCode": "SUCCESS",
     "responseMessage": "Valid API Access"
}
```
# <span id="page-19-0"></span>Added "hostingCategory1" Information to Response of V1 APIs

With this release, a new field "hostingCategory1" is added to the response of the following public V1 APIs. In this field, you can see the hostingCategory of an asset discovered through External Attack Surface.

- [Asset List V1 API](#page-19-1)
- [Asset Filter V1 API](#page-20-0)
- [Asset by AssetID V1 API](#page-22-0)
- [Asset Count V1 API](#page-23-0)

# <span id="page-19-1"></span>Asset List V1 API

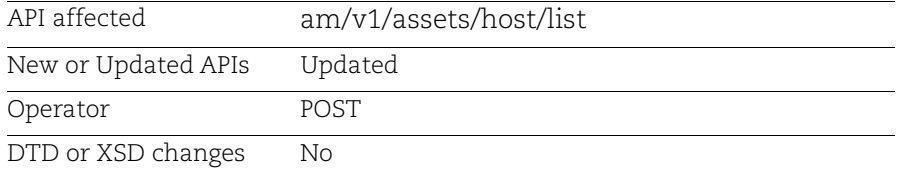

### Request:

```
curl --location --request POST 
'<qualys_base_url>/am/v1/assets/host/list?pageSize=1' --header 
'Authorization: Bearer <JWT Token>'
```

```
{
    "responseMessage": "Valid API Access",
    "count": 1,
    "responseCode": "SUCCESS",
    "lastSeenAssetId": 22303132,
    "hasMore": 1,
    "assetListData": {
        "asset": [
\{ "assetId": 22303132,
                "assetUUID": "c9669134-dcb4-4e65-94ce-
74f3e60ca697",
                "hostId": null,
 ...
                "missingSoftware": [],
                "whois": [
{
```

```
 "domain": "totalcloud.io",
                     "createdDate": "2016-02-01T00:00:00.000Z",
                     "dnssec": null,
 ...
 }
 ],
              "isp": "Amazon.com, Inc.",
              "asn": "AS16509",
               "easmTags": [
                  "cloud"
 ],
              "hostingCategory1": "ThirdParty",
               "customAttributes": null,
              "processor": {
                  "description": null,
                  "speed": null,
                  "numCPUs": 0,
                  "noOfSocket": null,
                  "threadsPerCore": null,
                  "coresPerSocket": null,
                  "multithreadingStatus": null
 }
 }
 ]
    }
}
```
# <span id="page-20-0"></span>Asset Filter V1 API

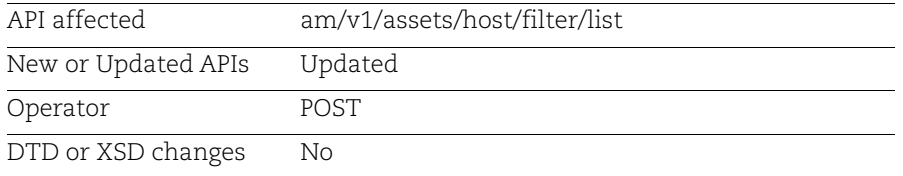

### Request:

```
curl --location --request POST 
'<qualys_base_url>/am/v1/assets/host/filter/list? 
filter=asset.hostingCategory1:Cloud&pageSize=5&lastSeenAssetId=22303275' 
--header 'Authorization: Bearer <JWT Token>'
```

```
{
    "responseMessage": "Valid API Access",
    "count": 5,
    "responseCode": "SUCCESS",
    "lastSeenAssetId": 22329824,
    "hasMore": 1,
    "assetListData": {
        "asset": [
\{ "assetId": 22303940,
                "assetUUID": "eb4e7809-8f17-45ec-96b6-4631b7c02336",
                "hostId": null,
                "lastModifiedDate": "2023-03-10T11:44:55.000Z",
                ...
                "missingSoftware": [],
                "whois": [
{
                        "domain": "qualys.com",
                        "createdDate": "1999-02-09T00:00:00.000Z",
 ...
 }
               \frac{1}{2} "isp": "Amazon.com, Inc.",
                "asn": "AS14618",
                "easmTags": [
                    "cloud"
               \frac{1}{2},
                "hostingCategory1": "Cloud",
                "customAttributes": null,
                "processor": {
                    "description": null,
                    "speed": null,
                    "numCPUs": 0,
                    "noOfSocket": null,
                    "threadsPerCore": null,
                    "coresPerSocket": null,
                    "multithreadingStatus": null
 }
 }
        ]
    }
}
```
## <span id="page-22-0"></span>Asset by AssetID V1 API

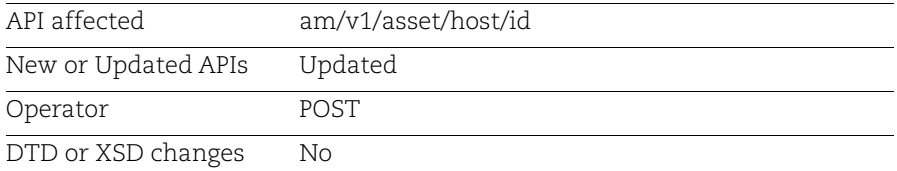

#### Request:

```
curl --location --request POST 
'<qualys_base_url>/am/v1/asset/host/id?assetId=22303276' --header 
'Authorization: Bearer <JWT Token>'
```
#### Response:

{

```
 "responseMessage": "Valid API Access",
    "count": 1,
    "responseCode": "SUCCESS",
    "lastSeenAssetId": null,
    "hasMore": 0,
    "assetListData": {
        "asset": [
\{ "assetId": 22303276,
               "assetUUID": "383c0696-0ac9-42f8-8189-28b7e81f4bb0",
               "hostId": null,
               ...
               "missingSoftware": [],
               "whois": [
{
                      "domain": "blujaysolutions.com",
                      "createdDate": "2016-11-30T00:00:00.000Z",
                      "dnssec": null,
 ...
 }
 ],
               "isp": "Amazon.com, Inc.",
               "asn": "AS16509",
                "easmTags": [
                   "cloud"
 ],
               "hostingCategory1": "ThirdParty",
               "customAttributes": null,
               "processor": {
                   "description": null,
                   "speed": null,
```

```
 "numCPUs": 0,
                   "noOfSocket": null,
                   "threadsPerCore": null,
                   "coresPerSocket": null,
                   "multithreadingStatus": null
 }
 }
        ]
    }
}
```
# <span id="page-23-0"></span>Asset Count V1 API

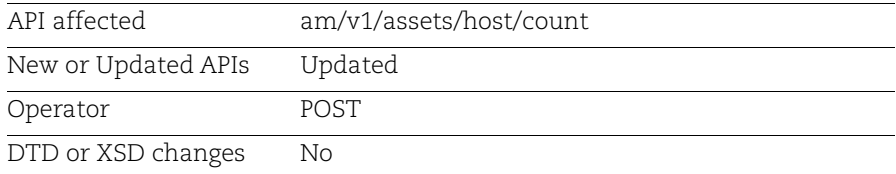

### Request:

```
curl --location --request POST
'<qualys_base_url>/am/v1/assets/host/count?filter= 
asset.hostingCategory1:Cloud' --header 'Authorization: Bearer <JWT
Token>'
```

```
{
     "count": 77,
     "responseCode": "SUCCESS",
     "responseMessage": "Valid API Access"
}
```
# <span id="page-24-0"></span>Added Attributes to "Missing Required Software" Field of V2 APIs

With this release, new attributes are added to the "Missing Required Software" field of the following public V2 APIs. It enables you can filter your assets based on the Missing Required Software attributes.

- [Asset List V2 API](#page-24-1)
- [Asset by AssetID V2 API](#page-27-0)
- [Asset Count V2 API](#page-29-0)

# <span id="page-24-1"></span>Asset List V2 API

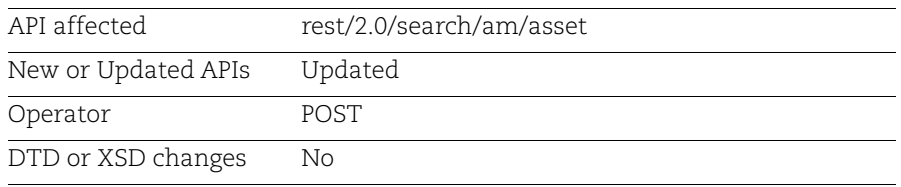

## Input Parameters

By using the following input parameters, you can now filter your assets with Missing Required Software..

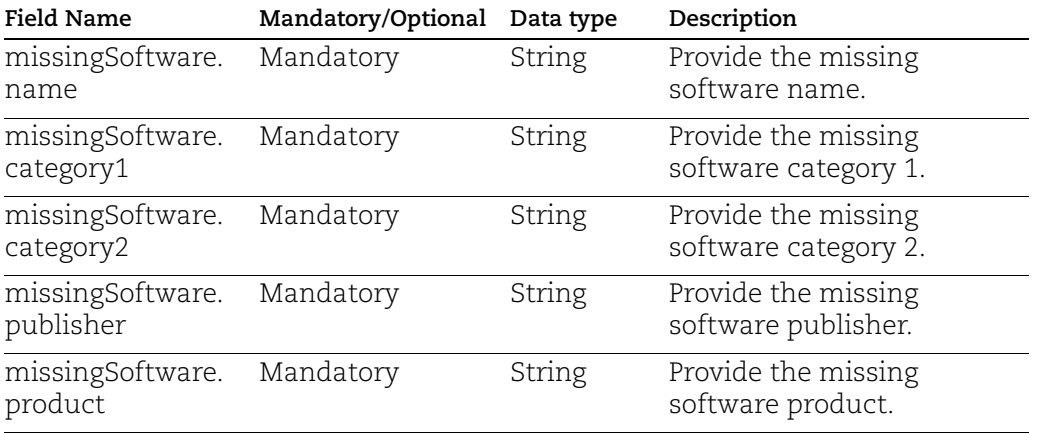

## Asset List V2 API (with filter)

Request:

```
curl --location --request POST 
'<qualys_base_url>/rest/2.0/search/am/asset' -header 'Authorization: 
Bearer <JWT Token>' --header 'Content-Type: application/xml' --data-raw 
'<FilterRequest>'
```
#### Filter in XML

```
<filters>
<Criteria field="missingSoftware.product" 
operator="EQUALS"><value>Windows Defender</value></Criteria>
</filters>
</FilterRequest>
```
#### Filter in json:

```
{
     "filters": [
\overline{\mathcal{A}} "field": "missingSoftware.product",
               "operator": "EQUALS",
               "value": "Windows Defender"
          }
     ]
}
```

```
{
    "responseMessage": "Valid API Access",
    "count": 1,
    "responseCode": "SUCCESS",
    "lastSeenAssetId": 20342668,
    "hasMore": 0,
    "assetListData": {
        "asset": [
{
                "assetId": 20342668,
               "assetUUID": "b9490c23-db00-4d2b-813c-587b6f739798",
 ...
                "criticality": {
                   "score": 5,
                   "isDefault": false,
                   "lastUpdated": "2023-02-27T09:47:29.000Z"
               },
 ...
                "domain": null,
```

```
 "subdomain": null,
                         "missingSoftware": [
 ...
{
                                    "name": "OpenVPN",
                                     "category1": "Security",
                                     "category2": "Endpoint Protection",
                                     "publisher": "OpenVPN",
                                     "product": "OpenVPN",
                                     "rule": "testrty",
                                     "criteria": [
 {
                                                 "criteria": "ANY Version ",
                                                 "release": [
 "ANY"
\mathbb{R}^2 , the contract of the contract of \mathbb{R}^2 }
\sim 100 \sim 100 \sim 100 \sim 100 \sim 110 \sim 110 \sim 110 \sim 110 \sim 110 \sim 110 \sim 110 \sim 110 \sim 110 \sim 110 \sim 110 \sim 110 \sim 110 \sim 110 \sim 110 \sim 110 \sim 110 \sim 110 \sim 110 \sim 110 \sim 
\}, \}, \}, \}, \}, \}, \}, \}, \}, \}, \}, \}, \}, \}, \}, \}, \}, \}, \}, \}, \}, \}, \}, \}, \{, \}, \{, \}, \{, \}, \{, \}, \{, \}, \{, \}, \{,
{
                                     "name": "Microsoft Windows Defender",
                                     "category1": "Security",
                                     "category2": "Endpoint Protection",
                                     "publisher": "Microsoft",
                                     "product": "Windows Defender",
                                     "rule": "testrty",
                                     "criteria": [
 {
                                                 "criteria": "ANY Version ",
                                                 "release": [
 "ANY"
\mathbb{R}^2 , the contract of the contract of \mathbb{R}^2 }
\sim 100 \sim 100 \sim 100 \sim 100 \sim 110 \sim 110 \sim 110 \sim 110 \sim 110 \sim 110 \sim 110 \sim 110 \sim 110 \sim 110 \sim 110 \sim 110 \sim 110 \sim 110 \sim 110 \sim 110 \sim 110 \sim 110 \sim 110 \sim 110 \sim 
\}, \}, \}, \}, \}, \}, \}, \}, \}, \}, \}, \}, \}, \}, \}, \}, \}, \}, \}, \}, \}, \}, \}, \}, \}, \}, \}, \}, \}, \}, \}, \}, \}, \}, \}, \}, \},
                        \frac{1}{2},
                         "whois": null,
                         "isp": null,
                         ...
 }
 }
            ]
```
}

# <span id="page-27-0"></span>Asset by AssetID V2 API

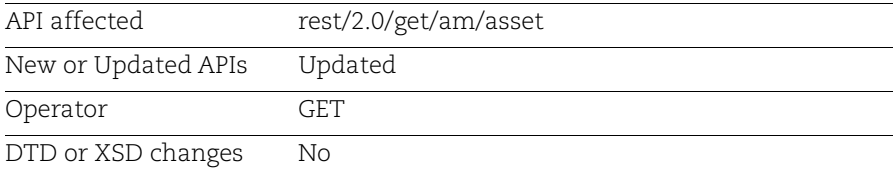

#### Request:

```
curl --location --request GET 
'<qualys_base_url>/rest/2.0/get/am/asset?assetId=19605572--header 
'Content-Type: application/json' --header 'Authorization: Bearer <JWT 
Token>' --header 'Content-Type: application/xml' --data-raw 
'<FilterRequest>'
```
### Filter in XML

```
<FilterRequest>
<filters>
<Criteria field="missingSoftware.product" 
operator="EQUALS"><value>Windows Defender</value></Criteria>
</filters>
</FilterRequest>
```
### Filter in json:

```
{
"filters": [
{
"field": "missingSoftware.product",
"operator": "EQUALS",
"value": " Windows Defender "
}
]
}
```

```
{
    "responseMessage": "Valid API Access",
    "count": 1,
    "responseCode": "SUCCESS",
    "lastSeenAssetId": null,
    "hasMore": 0,
    "assetListData": {
        "asset": [
\{
```

```
 "assetId": 19605572,
                        "assetUUID": "3eb82cb6-1026-465f-a68c-94e4a95a921b",
                        "hostId": 999990762,
                        ...
                        "businessInformation": null,
                        "assignedLocation": null,
                        "businessAppListData": null,
                        "riskScore": null,
                        "passiveSensor": null,
                        "domain": null,
                        "subdomain": null,
                        "missingSoftware": [
{
                                   "name": "Microsoft Windows Defender",
                                   "category1": "Security",
                                   "category2": "Endpoint Protection",
                                   "publisher": "Microsoft",
                                   "product": "Windows Defender",
                                   "rule": "regression_14",
                                   "criteria": [
 {
                                               "criteria": "ANY Version ",
                                               "release": [
 "ANY"
\mathbb{R}^2 , the contract of the contract of \mathbb{R}^2 }
\sim 100 \sim 100 \sim 100 \sim 100 \sim 110 \sim 110 \sim 110 \sim 110 \sim 110 \sim 110 \sim 110 \sim 110 \sim 110 \sim 110 \sim 110 \sim 110 \sim 110 \sim 110 \sim 110 \sim 110 \sim 110 \sim 110 \sim 110 \sim 110 \sim 
\}, \}, \}, \}, \}, \}, \}, \}, \}, \}, \}, \}, \}, \}, \}, \}, \}, \}, \}, \}, \}, \}, \}, \}, \{, \}, \{, \}, \{, \}, \{, \}, \{, \}, \{, \}, \{,
{
                                   "name": "Microsoft Defender Advanced Threat 
Protection",
                                   "category1": "Security",
                                   "category2": "Endpoint Protection",
                                   "publisher": "Microsoft",
                                   "product": "Microsoft Defender Advanced Threat 
Protection",
                                   "rule": "regression_14",
                                   "criteria": [
 {
                                               "criteria": "ANY Version ",
                                               "release": [
 "ANY"
\mathbb{R}^2 , the contract of the contract of \mathbb{R}^2 }
\sim 100 \sim 100 \sim 100 \sim 100 \sim 110 \sim 110 \sim 110 \sim 110 \sim 110 \sim 110 \sim 110 \sim 110 \sim 110 \sim 110 \sim 110 \sim 110 \sim 110 \sim 110 \sim 110 \sim 110 \sim 110 \sim 110 \sim 110 \sim 110 \sim 
\}, \}, \}, \}, \}, \}, \}, \}, \}, \}, \}, \}, \}, \}, \}, \}, \}, \}, \}, \}, \}, \}, \}, \}, \{, \}, \{, \}, \{, \}, \{, \}, \{, \}, \{, \}, \{,
 ...
                       \frac{1}{2},
                        "whois": null,
```

```
 "isp": null,
                 "asn": null,
                 "easmTags": null,
                 ... 
 }
         ]
     }
}
```
# <span id="page-29-0"></span>Asset Count V2 API

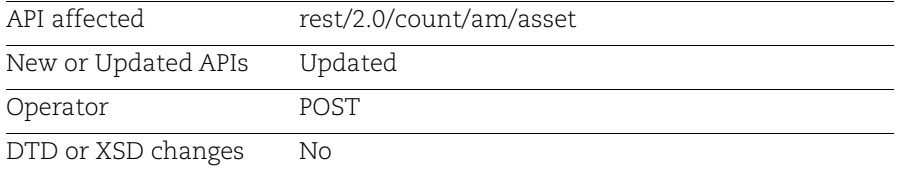

### Request:

```
curl --location --request POST 
'<qualys_base_url>/rest/2.0/count/am/asset' --header 'Authorization: 
Bearer <JWT Token>' --header 'Content-Type: application/xml' --data 
'<FilterRequest>
```
## Filter in XML:

```
<FilterRequest>
<filters>
<Criteria field="missingSoftware.product" 
operator="EQUALS"><value>Windows Defender</value></Criteria>
</filters>
</FilterRequest>
```
### Filter in json:

```
{
     "filters": [
\overline{\mathcal{A}} "field": "missingSoftware.product",
               "operator": "EQUALS",
               "value": "Windows Defender"
          }
     ]
}
```

```
{
     "count": 1,
     "responseCode": "SUCCESS",
     "responseMessage": "Valid API Access"
}
```
# <span id="page-31-0"></span>Added Attribute to "cloudProvider" Field of V2 APIs

With this release, a new attribute, "Alibaba", is added to the response of the following public V2 APIs. In this field, you can see details of the Alibaba instance.

- [Asset List V2 API](#page-31-1)
- [Asset by AssetID V2 API](#page-34-0)
- [Asset Count V2 API](#page-37-0)

# <span id="page-31-1"></span>Asset List V2 API

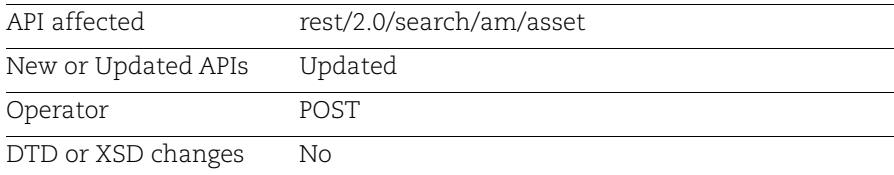

## Asset List V2 API (with filter)

## Request:

```
curl --location --request POST 
'<qualys_base_url>/rest/2.0/search/am/asset' --header 'Authorization: 
Bearer <JWT Token>' --header 'Content-Type: application/xml' --data-raw 
'<FilterRequest>'
```
## Filter:

```
<FilterRequest>
<filters>
<Criteria field="alibaba.instance.instanceType" 
operator="EQUALS"><value>ecs.t5-lc1m2.small</value></Criteria>
```
</filters> </FilterRequest>

```
{
    "responseMessage": "Valid API Access",
    "count": 1,
    "responseCode": "SUCCESS",
    "lastSeenAssetId": 22388919,
    "hasMore": 0,
    "assetListData": {
        "asset": [
\{
```
Qualys Global AssetView/CyberSecurity Asset Management v2.x and v1.x Added Attribute to "cloudProvider" Field of V2 APIs

```
 "assetId": 21883338,
                    "assetUUID": "1c4447be-7152-4764-a0cf-74e167ac2bca",
                    ...
                    "provider": "ALIBABA",
                    "cloudProvider": {
                         "aws": null,
                         "azure": null,
                         "gcp": null,
                         "oci": null,
                         "ibm": null,
                         "alibaba": {
                              "alibaba": {
                                   "instanceId": "Instance_MA41R6",
                                   "instanceType": "ecs.t5-lc1m2.small",
                                   "state": "RUNNING",
                                   "imageId": 
"aliyun_2_1903_x64_20G_alibase_20220727.vhd",
                                   "accountId": "5119802402491684",
                                   "serialNumber": "c6452655-5895-44a6-863c-
8e8512d1ddc1",
                                   "region": {
                                        "code": "cn-chengdu",
                                        "name": "China (Chengdu)"
 },
                                   "hasAgent": true,
                                   "zone": "cn-chengdu-a",
                                   "vpcId": "vpc-2vcoalvud4d8dgzvtw617",
                                   "hostName": "iZ2vc9f0kid1ljxld3harfZ",
                                   "serverName": "100.100.2.136\n100.100.2.138",
                                   "networkType": "vpc",
                                   "privateIpAddress": "172.24.104.240",
                                   "publicIpAddress": "47.109.51.241",
                                   "macAddress": "00:16:3e:03:b2:32",
                                   "vpcCidrBlock": "172.16.0.0/12",
                                 "virtualSwitchId": "vsw-2vcne3n3wxdptf8gwvaqw",
                                 "networkInterface": "eni-2vc2sges56b6pv6vf40c",
                                   "virtualSwitchCidr": "172.24.96.0/20"
\mathbf{a}, \mathbf{b}, \mathbf{c}, \mathbf{b}, \mathbf{c}, \mathbf{b}, \mathbf{c}, \mathbf{b}, \mathbf{c}, \mathbf{c}, \mathbf{b}, \mathbf{c}, \mathbf{c}, \mathbf{c}, \mathbf{c}, \mathbf{c}, \mathbf{c}, \mathbf{c}, \mathbf{c}, \mathbf{c}, \mathbf{c}, \mathbf{c},  "tags": null
 }
 },
                    "agent": {
                         "version": "4.7.14.0",
                         "... 
               }, 
         ]
     }
}
```
## Asset List V2 API (without filter)

Request:

```
curl --location --request POST 
'<qualys_base_url>/rest/2.0/search/am/asset?&lastSeenAssetId=22388520' --
header 'Authorization: Bearer <JWT Token>' --header 'Content-Type:
application/xml' --data-raw ''
```

```
{
     "responseMessage": "Valid API Access",
     "count": 1,
     "responseCode": "SUCCESS",
     "lastSeenAssetId": 22388919,
     "hasMore": 0,
     "assetListData": {
         "asset": [
\{ "assetId": 22388521,
                 "assetUUID": "9720a5c1-8223-4a6e-b96c-c2daef153464",
                 "hostId": 3233721,
                 ...
                 "softwareListData": null,
                 "provider": "ALIBABA",
                 "cloudProvider": {
                     "aws": null,
                     "azure": null,
                     "gcp": null,
                     "oci": null,
                     "ibm": null,
                     "alibaba": {
                         "alibaba": {
                             "instanceId": "Instance_MN72C8",
                             "instanceType": "ecs.t5-lc1m2.small",
                             "state": "RUNNING",
                             "imageId": 
"aliyun_2_1903_x64_20G_alibase_20220727.vhd",
                             "accountId": "5119802402491684",
                             "serialNumber": "c6452655-5895-44a6-863c-
8e8512d1ddc1",
                             "region": {
                                 "code": "cn-chengdu",
                                 "name": "China (Chengdu)"
 },
                             "hasAgent": true,
                             "zone": "cn-chengdu-a",
                             "vpcId": "vpc-2vcoalvud4d8dgzvtw617",
                             "hostName": "iZ2vc9f0kid1ljxld3harfZ",
```

```
 "serverName": "100.100.2.136\n100.100.2.138",
                                         "networkType": "vpc",
                                         "privateIpAddress": "172.24.104.240",
                                         "publicIpAddress": "47.109.51.241",
                                         "macAddress": "00:16:e4:46:b2:46",
                                         "vpcCidrBlock": "172.16.0.0/12",
                                       "virtualSwitchId": "vsw-2vcne3n3wxdptf8gwvaqw",
                                       "networkInterface": "eni-2vc2sges56b6pv6vf40c",
                                         "virtualSwitchCidr": "172.24.96.0/20"
\mathbf{a}, \mathbf{b}, \mathbf{c}, \mathbf{b}, \mathbf{c}, \mathbf{b}, \mathbf{c}, \mathbf{b}, \mathbf{c}, \mathbf{c}, \mathbf{b}, \mathbf{c}, \mathbf{c}, \mathbf{c}, \mathbf{c}, \mathbf{c}, \mathbf{c}, \mathbf{c}, \mathbf{c}, \mathbf{c}, \mathbf{c}, \mathbf{c},  "tags": null
 }
                       },
                       "agent": {
                             "version": "5.0.0.23",
 ...
                       "businessInformation": null,
                       "assignedLocation": null,
                        ...
                       "processor": null
                 }, 
            ]
      }
}
```
# <span id="page-34-0"></span>Asset by AssetID V2 API

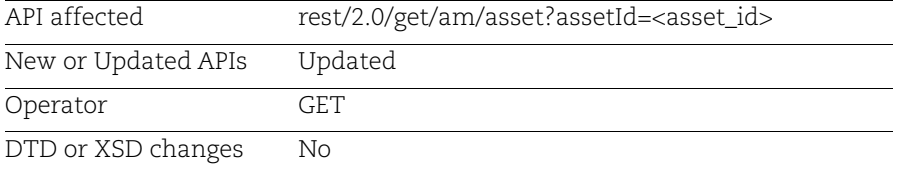

### Request:

```
curl --location --request GET 
'<qualys_base_url>/rest/2.0/search/am/asset?assetId=22388521' --header 
'Authorization: Bearer <JWT Token>'
```

```
{
     "responseMessage": "Valid API Access",
     "count": 1,
     "responseCode": "SUCCESS",
     "lastSeenAssetId": null,
     "hasMore": 0,
     "assetListData": {
          "asset": [
\{ "assetId": 22388521,
                    "assetUUID": "9720a5c1-8223-4a6e-b96c-c2daef153464",
 ...
                    "provider": "ALIBABA",
                    "cloudProvider": {
                         "aws": null,
                         "azure": null,
                         "gcp": null,
                         "oci": null,
                         "ibm": null,
                         "alibaba": {
                              "alibaba": {
                                   "instanceId": "Instance_MN72C8",
                                   "instanceType": "ecs.t5-lc1m2.small",
                                   "state": "RUNNING",
                                   "imageId": 
"aliyun_2_1903_x64_20G_alibase_20220727.vhd",
                                   "accountId": "5119802402491684",
                                   "serialNumber": "c6452655-5895-44a6-863c-
8e8512d1ddc1",
                                   "region": {
                                        "code": "cn-chengdu",
                                        "name": "China (Chengdu)"
 },
                                   "hasAgent": true,
                                   "zone": "cn-chengdu-a",
                                   "vpcId": "vpc-2vcoalvud4d8dgzvtw617",
                                   "hostName": "iZ2vc9f0kid1ljxld3harfZ",
                                   "serverName": "100.100.2.136\n100.100.2.138",
                                   "networkType": "vpc",
                                   "privateIpAddress": "172.24.104.240",
                                   "publicIpAddress": "47.109.51.241",
                                   "macAddress": "00:16:e4:46:b2:46",
                                   "vpcCidrBlock": "172.16.0.0/12",
                                 "virtualSwitchId": "vsw-2vcne3n3wxdptf8gwvaqw",
                                 "networkInterface": "eni-2vc2sges56b6pv6vf40c",
                                   "virtualSwitchCidr": "172.24.96.0/20"
\mathbf{a}, \mathbf{b}, \mathbf{c}, \mathbf{b}, \mathbf{c}, \mathbf{b}, \mathbf{c}, \mathbf{c}, \mathbf{b}, \mathbf{c}, \mathbf{c}, \mathbf{c}, \mathbf{c}, \mathbf{c}, \mathbf{c}, \mathbf{c}, \mathbf{c}, \mathbf{c}, \mathbf{c}, \mathbf{c}, \mathbf{c}, \mathbf{c},
```

```
 "tags": null
 }
 },
         "agent": {
 ...
         },
         ... 
 }
     ]
   }
```
} **Note:** We also support this for includeFields and excludeFields. See the following example.

Example: Asset by asset ID API with includeFields

Request:

```
curl --location --request GET 
'<qualys_base_url>/rest/2.0/search/am/asset?assetId=22388521&includeField
s=cloudProvider,provider' --header 'Authorization: Bearer <JWT Token>'
```

```
{
     "responseMessage": "Valid API Access",
     "count": 1,
     "responseCode": "SUCCESS",
     "lastSeenAssetId": null,
     "hasMore": 0,
     "assetListData": {
         "asset": [
\{ "assetId": 22388521,
                 "assetUUID": "9720a5c1-8223-4a6e-b96c-c2daef153464",
                  ...
                  "provider": "ALIBABA",
                 "cloudProvider": {
                      "aws": null,
                      "azure": null,
                      "gcp": null,
                      "oci": null,
                      "ibm": null,
                      "alibaba": {
                          "alibaba": {
                              "instanceId": "Instance_MN72C8",
                              "instanceType": "ecs.t5-lc1m2.small",
                              "state": "RUNNING",
                              "imageId": 
"aliyun_2_1903_x64_20G_alibase_20220727.vhd",
                              "accountId": "5119802402491684",
```

```
 "serialNumber": "c6452655-5895-44a6-863c-
8e8512d1ddc1",
                                      "region": {
                                           "code": "cn-chengdu",
                                           "name": "China (Chengdu)"
 },
                                      "hasAgent": true,
                                      "zone": "cn-chengdu-a",
                                      "vpcId": "vpc-2vcoalvud4d8dgzvtw617",
                                      "hostName": "iZ2vc9f0kid1ljxld3harfZ",
                                      "serverName": "100.100.2.136\n100.100.2.138",
                                      "networkType": "vpc",
                                      "privateIpAddress": "172.24.104.240",
                                      "publicIpAddress": "47.109.51.241",
                                      "macAddress": "00:16:e4:46:b2:46",
                                      "vpcCidrBlock": "172.16.0.0/12",
                                    "virtualSwitchId": "vsw-2vcne3n3wxdptf8gwvaqw",
                                    "networkInterface": "eni-2vc2sges56b6pv6vf40c",
                                      "virtualSwitchCidr": "172.24.96.0/20"
\mathbf{a}, \mathbf{b}, \mathbf{c}, \mathbf{b}, \mathbf{c}, \mathbf{b}, \mathbf{c}, \mathbf{c}, \mathbf{b}, \mathbf{c}, \mathbf{c}, \mathbf{c}, \mathbf{c}, \mathbf{c}, \mathbf{c}, \mathbf{c}, \mathbf{c}, \mathbf{c}, \mathbf{c}, \mathbf{c}, \mathbf{c}, \mathbf{c},  "tags": null
 }
                      },
                      "agent": null,
                      "sensor": null,
                      ...
 }
           ]
      }
}
```
## <span id="page-37-0"></span>Asset Count V2 API

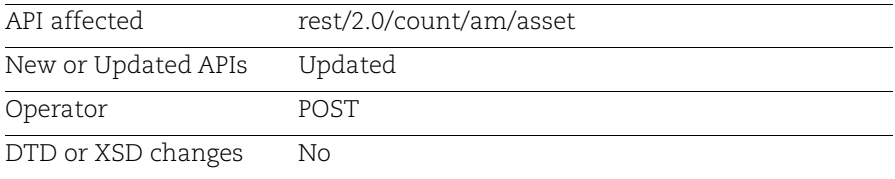

#### Request:

```
curl --location --request POST 
'<qualys_base_url>/rest/2.0/count/am/asset' --header 'Authorization: 
Bearer <JWT Token>' --header 'Content-Type: application/xml' --data-raw 
'<FilterRequest>'
```
#### Filter:

```
<FilterRequest>
<filters>
<Criteria field="alibaba.instance.instanceId" 
operator="EQUALS"><value>Instance_MN72C8</value></Criteria>
```

```
</filters>
</FilterRequest>
```

```
{
     "count": 1,
     "responseCode": "SUCCESS",
     "responseMessage": "Valid API Access"
}
```
# <span id="page-39-0"></span>Added Attribute to "cloudProvider" Field of V1 APIs

With this release, a new attribute, "Alibaba", is added to the response of the following public V1 APIs. In this field, you can see details of the Alibaba instance.

- [Asset List V1 API](#page-39-1)
- [Asset Filter V1 API](#page-41-0)
- [Asset by AssetID V1 API](#page-42-0)
- [Asset Count V1 API](#page-44-0)

# <span id="page-39-1"></span>Asset List V1 API

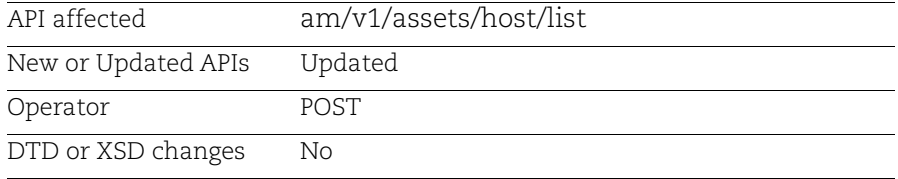

## Request:

```
curl --location --request POST 
'<qualys_base_url>/am/v1/assets/host/list?lastSeenAssetId=22388918&includ
eFields=cloudProvider,provider' --header 'Authorization: Bearer <JWT 
Token>'
```

```
{
     "responseMessage": "Valid API Access",
     "count": 1,
     "responseCode": "SUCCESS",
     "lastSeenAssetId": 22427655,
     "hasMore": 0,
     "assetListData": {
        "asset": [
\{ "assetId": 22388919,
                 "assetUUID": "b634d011-d3c1-491b-acbb-
2df7cd338b0a",
                 "hostId": null,
 ...
                 "provider": "ALIBABA",
                 "cloudProvider": {
                     "aws": null,
```

```
 "azure": null,
                          "gcp": null,
                          "oci": null,
                          "ibm": null,
                          "alibaba": {
                               "alibaba": {
                                    "instanceId": "Instance_FQEKEK",
                                    "instanceType": "ecs.t5-lc1m2.small",
                                    "state": "RUNNING",
                                    "imageId": 
"aliyun_2_1903_x64_20G_alibase_20220727.vhd",
                                    "accountId": "5119802402491684",
                                    "serialNumber": "c6452655-5895-44a6-
863c-8e8512d1ddc1",
                                    "region": {
                                         "code": "cn-chengdu",
                                         "name": "China (Chengdu)"
 },
                                    "hasAgent": true,
                                    "zone": "cn-chengdu-a",
                                    "vpcId": "vpc-2vcoalvud4d8dgzvtw617",
                                    "hostName": "iZ2vc9f0kid1ljxld3harfZ",
                                    "serverName": 
"100.100.2.136\n100.100.2.138",
                                    "networkType": "vpc",
                                    "privateIpAddress": "172.24.104.240",
                                    "publicIpAddress": "47.109.51.241",
                                    "macAddress": "00:16:3e:03:b2:32",
                                    "vpcCidrBlock": "172.16.0.0/12",
                                    "virtualSwitchId": "vsw-
2vcne3n3wxdptf8gwvaqw",
                                    "networkInterface": "eni-
2vc2sges56b6pv6vf40c",
                                    "virtualSwitchCidr": "172.24.96.0/20"
\mathbf{a}, \mathbf{b}, \mathbf{c}, \mathbf{b}, \mathbf{c}, \mathbf{b}, \mathbf{c}, \mathbf{c}, \mathbf{b}, \mathbf{c}, \mathbf{c}, \mathbf{c}, \mathbf{c}, \mathbf{c}, \mathbf{c}, \mathbf{c}, \mathbf{c}, \mathbf{c}, \mathbf{c}, \mathbf{c}, \mathbf{c}, \mathbf{c},  "tags": null
 }
 },
                     "agent": null,
                     "sensor": null,
                     "container": null,
                     ...
           ]
      }
   }
```
#### }

# <span id="page-41-0"></span>Asset Filter V1 API

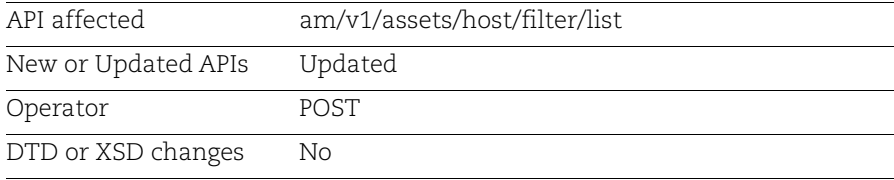

#### Request:

```
curl --location --request POST 
'<qualys_base_url>/am/v1/assets/host/filter/list?filter=alibaba.instance.
hasAgent:true' --header 'Authorization: Bearer <JWT Token>'
```
#### Filter:

filter=alibaba.instance.hasAgent:true

```
{
    "responseMessage": "Valid API Access",
    "count": 1,
    "responseCode": "SUCCESS",
    "lastSeenAssetId": 22427253,
     "hasMore": 0,
    "assetListData": {
         "asset": [
\{ "assetId": 21883338,
                 "assetUUID": "1c4447be-7152-4764-a0cf-74e167ac2bca",
 ...
                 "provider": "ALIBABA",
                 "cloudProvider": {
                     "aws": null,
                     "azure": null,
                     "gcp": null,
                     "oci": null,
                     "ibm": null,
                     "alibaba": {
                         "alibaba": {
                             "instanceId": "Instance_MA41R6",
                             "instanceType": "ecs.t5-lc1m2.small",
                             "state": "RUNNING",
                             "imageId":
```

```
"aliyun_2_1903_x64_20G_alibase_20220727.vhd",
                                     "accountId": "5119802402491684",
                                     "serialNumber": "c6452655-5895-44a6-863c-
8e8512d1ddc1",
                                     "region": {
                                          "code": "cn-chengdu",
                                          "name": "China (Chengdu)"
 },
                                     "hasAgent": true,
                                     "zone": "cn-chengdu-a",
                                     "vpcId": "vpc-2vcoalvud4d8dgzvtw617",
                                     "hostName": "iZ2vc9f0kid1ljxld3harfZ",
                                     "serverName": "100.100.2.136\n100.100.2.138",
                                     "networkType": "vpc",
                                     "privateIpAddress": "172.24.104.240",
                                     "publicIpAddress": "47.109.51.241",
                                     "macAddress": "00:16:3e:03:b2:32",
                                     "vpcCidrBlock": "172.16.0.0/12",
                                   "virtualSwitchId": "vsw-2vcne3n3wxdptf8gwvaqw",
                                   "networkInterface": "eni-2vc2sges56b6pv6vf40c",
                                     "virtualSwitchCidr": "172.24.96.0/20"
\mathbf{a}, \mathbf{b}, \mathbf{c}, \mathbf{b}, \mathbf{c}, \mathbf{b}, \mathbf{c}, \mathbf{b}, \mathbf{c}, \mathbf{c}, \mathbf{b}, \mathbf{c}, \mathbf{c}, \mathbf{c}, \mathbf{c}, \mathbf{c}, \mathbf{c}, \mathbf{c}, \mathbf{c}, \mathbf{c}, \mathbf{c}, \mathbf{c},  "tags": null
 }
                     },
                     "agent": {
                          "version": "4.7.14.0",
                          ...
                     },
 ...
                },
           ]
      }
}
```
## <span id="page-42-0"></span>Asset by AssetID V1 API

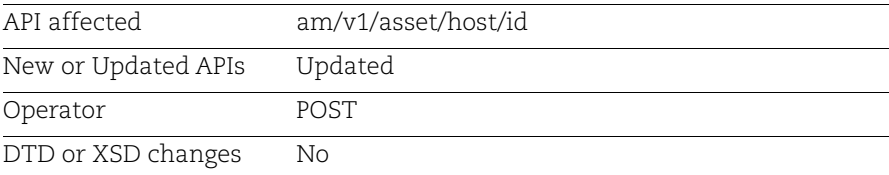

#### Request:

```
curl --location --request POST 
'<qualys_base_url>/am/v1/asset/host/id?assetId=21883338&includeFields=clo
```
udProvider,provider' --header 'Authorization: Bearer <JWT Token>'

```
Response:
```

```
{
     "responseMessage": "Valid API Access",
     "count": 1,
     "responseCode": "SUCCESS",
     "lastSeenAssetId": null,
     "hasMore": 0,
     "assetListData": {
         "asset": [
\{ "assetId": 21883338,
                 "assetUUID": "1c4447be-7152-4764-a0cf-74e167ac2bca",
                 "hostId": null,
                 ...
                 "provider": "ALIBABA",
                 "cloudProvider": {
                     "aws": null,
                     "azure": null,
                     "gcp": null,
                     "oci": null,
                     "ibm": null,
                     "alibaba": {
                         "alibaba": {
                              "instanceId": "Instance_MA41R6",
                              "instanceType": "ecs.t5-lc1m2.small",
                              "state": "RUNNING",
                              "imageId": 
"aliyun_2_1903_x64_20G_alibase_20220727.vhd",
                              "accountId": "5119802402491684",
                              "serialNumber": "c6452655-5895-44a6-863c-
8e8512d1ddc1",
                              "region": {
                                  "code": "cn-chengdu",
                                  "name": "China (Chengdu)"
 },
                              "hasAgent": true,
                              "zone": "cn-chengdu-a",
                              "vpcId": "vpc-2vcoalvud4d8dgzvtw617",
                              "hostName": "iZ2vc9f0kid1ljxld3harfZ",
                              "serverName": "100.100.2.136\n100.100.2.138",
                              "networkType": "vpc",
                              "privateIpAddress": "172.24.104.240",
                              "publicIpAddress": "47.109.51.241",
                              "macAddress": "00:16:3e:03:b2:32",
                              "vpcCidrBlock": "172.16.0.0/12",
```

```
 "virtualSwitchId": "vsw-2vcne3n3wxdptf8gwvaqw",
                                                    "networkInterface": "eni-2vc2sges56b6pv6vf40c",
                                                       "virtualSwitchCidr": "172.24.96.0/20"
\mathbf{a}, \mathbf{b}, \mathbf{c}, \mathbf{b}, \mathbf{c}, \mathbf{b}, \mathbf{c}, \mathbf{b}, \mathbf{c}, \mathbf{c}, \mathbf{b}, \mathbf{c}, \mathbf{c}, \mathbf{c}, \mathbf{c}, \mathbf{c}, \mathbf{c}, \mathbf{c}, \mathbf{c}, \mathbf{c}, \mathbf{c}, \mathbf{c},  "tags": null
 }
                                },
                                "agent": null,
                                "sensor": null,
                                ...
 }
                ]
        }
}
```
# <span id="page-44-0"></span>Asset Count V1 API

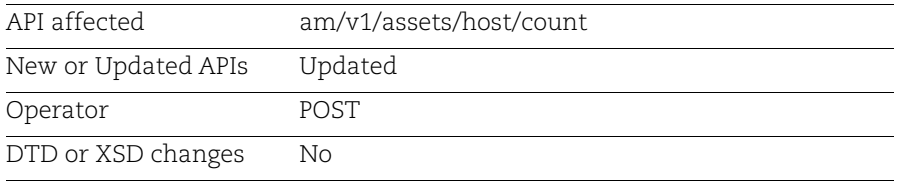

Request:

```
curl --location --request POST 
'<qualys_base_url>/am/v1/assets/host/count?filter=alibaba.instance.region
.name:"China (Chengdu)"&lastSeenAssetId=21897943' --header 
'Authorization: Bearer <JWT Token>'
```
## Filter:

filter=alibaba.instance.region.name:"China (Chengdu)"&lastSeenAssetId=21897943

```
{
     "count": 8,
     "responseCode": "SUCCESS",
     "responseMessage": "Valid API Access"
}
```